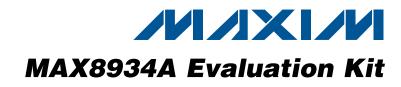

### **General Description**

The MAX8934A evaluation kit (EV kit) is a fully assembled and tested circuit for evaluating the MAX8934A dual-input linear charger and Smart Power Selector<sup>™</sup> with advanced temperature monitoring.

The EV kit charges a single-cell lithium-ion (Li+) battery from either a DC input (AC adapter) or a USB 100mA/500mA source, and provides system power from the DC input, USB input, or battery. The DC input has a resistor-adjustable current limit up to 2A, while the USB input-current limit is logic programmable to 100mA/500mA. USB suspend mode is also supported. The charge current limit is adjustable from 300mA to 1.5A. The system load has priority over the charger, so charge current is reduced as necessary to prevent input overload. Charge current is also thermally regulated. Advanced battery temperature monitoring adjusts charge current and termination voltage automatically.

The EV kit comes standard with the MAX8934A installed, but can also be used to evaluate the MAX8934B, MAX8934C, MAX8934D, and MAX8934E by replacing the MAX8934A (U1) with the MAX8934\_. Request a free sample of the MAX8934\_ when ordering the EV kit.

### **Features**

 Battery Temperature Monitor Adjusts Charge Current and Termination Voltage Automatically

Potentiometer Adjustment Available

0603 Thermistor Footprint Available

Advanced Thermistor Configuration Available (R21, R22)

**Thermistor Enable Input (THMEN)** 

Adjustable Input-Current Limit and Fast-Charge
Current Limit

Fast-Charge Current Limit: 750mA and 1.5A (JU5)

USB Input-Current Limit: 475mA and 95mA (PEN1, PEN2)

DC Input-Current Limit Up to 2A (R2)

- Status LED Indicators: DOK, UOK, CHG, DONE, FLT, and OT
- USB Suspend Logic Input
- ♦ 3.3V Always-On LDO
- Fully Assembled and Tested

### Ordering Information

| PART           | ТҮРЕ   |  |
|----------------|--------|--|
| MAX8934AEVKIT+ | EV KIT |  |
|                |        |  |

+Denotes lead(Pb)-free and RoHS compliant.

### Component List

| DESIGNATION | QTY | DESCRIPTION                                                                   |
|-------------|-----|-------------------------------------------------------------------------------|
| C6          | 1   | 1μF ±10%, 6.3V X5R ceramic<br>capacitor (0402)<br>Taiyo Yuden JMK105BJ105KV   |
| C7          | 1   | 4.7µF ±10%, 10V X5R ceramic<br>capacitor (0805)<br>Taiyo Yuden LMK212BJ475KD  |
| C8          | 1   | 4.7µF ±10%, 6.3V X5R ceramic<br>capacitor (0805)<br>Taiyo Yuden JMK212BJ475KD |
| C9          | 0   | Not installed, ceramic capacitor (1206)                                       |

| DESIGNATION | QTY | DESCRIPTION                                                                    |
|-------------|-----|--------------------------------------------------------------------------------|
| C1          | 1   | 10μF ±10%, 16V X5R ceramic<br>capacitor (0805)<br>Taiyo Yuden EMK212BJ106KG    |
| C2          | 1   | 0.1µF ±10%, 10V X5R ceramic<br>capacitor (0402)<br>Taiyo Yuden LMK105BJ104KV   |
| C3          | 1   | 0.068µF ±10%, 16V X5R ceramic<br>capacitor (0402)<br>Taiyo Yuden EMK105BJ683KV |
| C4, C5, C10 | 0   | Not installed, ceramic capacitors (0402)                                       |

Smart Power Selector is a trademark of Maxim Integrated Products, Inc.

### M/IXI/M

Maxim Integrated Products 1

For pricing, delivery, and ordering information, please contact Maxim Direct at 1-888-629-4642, or visit Maxim's website at www.maxim-ic.com.

| DESIGNATION                | QTY | DESCRIPTION                                                                     |
|----------------------------|-----|---------------------------------------------------------------------------------|
| C11                        | 1   | 10μF ±10%, 6.3V X5R ceramic<br>capacitor (0805)<br>Taiyo Yuden JMK212BJ106KD    |
| D1-D6                      | 6   | Red LEDs (0603)<br>Panasonic LNJ208R8ARA<br>or<br>Green LEDs<br>Avago HSMG-C190 |
| J1, J2                     | 2   | USB type-AB mini jacks, right<br>angle<br>Molex 56579-0576                      |
| JU1, JU2, JU3,<br>JU6, JU8 | 5   | 3-pin headers, 0.1in centers<br>Sullins PEC36SAAN<br>Digi-Key S1012E-36-ND      |
| JU4, JU5, JU7,<br>JU9–JU17 | 12  | 2-pin headers, 0.1in centers<br>Sullins PEC36SAAN<br>Digi-Key S1012E-36-ND      |
| R1, R9–R13                 | 6   | $4.7 \text{k}\Omega$ ±5% resistors (0402), lead free                            |
| R2                         | 1   | $1.5$ k $\Omega \pm 1$ % resistor (0402), lead free                             |
| R3, R4                     | 2   | 4k $\Omega$ ±1% resistors (0402), lead free                                     |

### **Component List (continued)**

| DESIGNATION | QTY | DESCRIPTION                                                                                  |
|-------------|-----|----------------------------------------------------------------------------------------------|
| R5, R21     | 0   | Not installed, resistors (0402)                                                              |
| R6          | 0   | Not installed, NTC thermistor<br>(0603)<br>Vishay NTHS0603N01N1003FF<br>Murata NCP15WF104F03 |
| R7, R8      | 2   | 100k $\Omega$ ±1% resistors (0402), lead free                                                |
| R14–R19     | 6   | $1M\Omega \pm 5\%$ resistors (0402), lead free                                               |
| R20         | 1   | 500kΩ, 25-turn potentiometer<br>Bourns 3296Y-1-504 LF                                        |
| R22         | 1   | $0\Omega \pm 1\%$ resistor (0402), lead free                                                 |
| U1          | 1   | Dual-input linear battery charger<br>(28 TQFN-EP*)<br>Maxim MAX8934AETI+                     |
| _           | 14  | Shunts<br>Sullins STC02SYAN,<br>Mouser 151-8000, or<br>Digi-Key S9000-ND                     |
|             | 1   | PCB: MAX8934A EVALUATION<br>KIT+                                                             |

\*EP = Exposed pad.

### **Component Suppliers**

| SUPPLIER                               | PHONE        | WEBSITE                     |
|----------------------------------------|--------------|-----------------------------|
| Avago Technologies                     | 877-673-9442 | www.avagotech.com           |
| Bourns, Inc.                           | 408-496-0706 | www.bourns.com              |
| Digi-Key Corp.                         | 800-344-4539 | www.digikey.com             |
| Molex                                  | 800-768-6539 | www.molex.com               |
| Mouser Electronics                     | 800-346-6873 | www.mouser.com              |
| Murata Electronics North America, Inc. | 770-436-1300 | www.murata-northamerica.com |
| Panasonic Corp.                        | 800-344-2112 | www.panasonic.com           |
| Sullins Electronics Corp.              | 760-744-0125 | www.sullinselectronics.com  |
| Taiyo Yuden                            | 800-348-2496 | www.t-yuden.com             |
| TDK Corp.                              | 847-803-6100 | www.component.tdk.com       |
| Vishay                                 | 402-563-6866 | www.vishay.com              |

Note: Indicate that you are using the MAX8934\_ when contacting these component suppliers.

### \_Quick Start

### **Recommended Equipment**

- Adjustable DC power supply capable of at least 3A at 7V
- Battery or simulated battery
  - 1-cell Li+ or Li-Poly battery (Figure 1A)
  - Simulated battery; preloaded power supply (Figure 1B)
- Two digital multimeters (DMMs)
- Up to 3A adjustable load
- Two 3A ammeters

### Procedure

The MAX8934A EV kit is fully assembled and tested. Follow the steps below to verify board operation. Use twisted wires of appropriate gauge (20AWG) that are as short as possible to connect the battery and power sources.

- 1) Ensure that the EV kit has the jumper settings shown in Figure 2 and Table 1.
- 2) Preset the adjustable load to 0A.
- Preset the DC power supply to 5V. Turn off the power supply. Caution: Do not turn on the power supply until all connections are completed.
- Connect the EV kit to the power supply, battery, or preloaded power supply, and meters, as shown in Figure 2. Set the ammeters to their largest current range (lowest series impedance).
- 5) Turn on the power supply.
- 6) Verify that the voltage at SYS is approximately 5V.
- 7) If  $3V \le V_{BAT} \le 4.1V$ , verify that the current from BATT+ into the battery is approximately 0.75A.
- 8) Increase the load current on SYS to 1A.
- 9) Verify that the charge current into the battery remains near 0.75A.

- 10) Increase the load current on SYS to 1.5A.
- 11) Verify that the charge current into the battery is approximately 0.5A.
- 12) Increase the load current on SYS to 2.5A.
- 13) Verify that the current out of the battery is approximately 0.5A.

### \_Detailed Description of Hardware

### Adjusting the EV Kit for In-Circuit Evaluation

Follow the steps below to ensure that the EV kit is configured for operation in a specific application circuit:

- 1) Verify that the EV kit DC input-current limit setting is less than the AC adapter source current limit.
- 2) If necessary, replace R2 in the EV kit such that the DC input current is less than or equal to the AC adapter output-current capability.
- 3) Verify that the USB source can supply 100mA or 500mA.
- 4) Ensure that the charge-current setting of the EV kit does not exceed the battery rating, or replace resistor R3 and remove the shunt from JU5 as required. See the Setting the Input-Current Limit (DC Input Path), Setting the Input-Current Limit (USB Input Path), and Setting the Fast-Charge Current sections for more details.

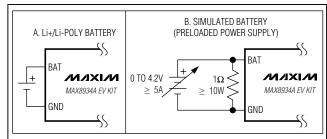

Figure 1. Battery Options for Evaluating the MAX8934A EV Kit

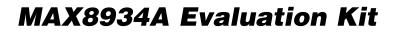

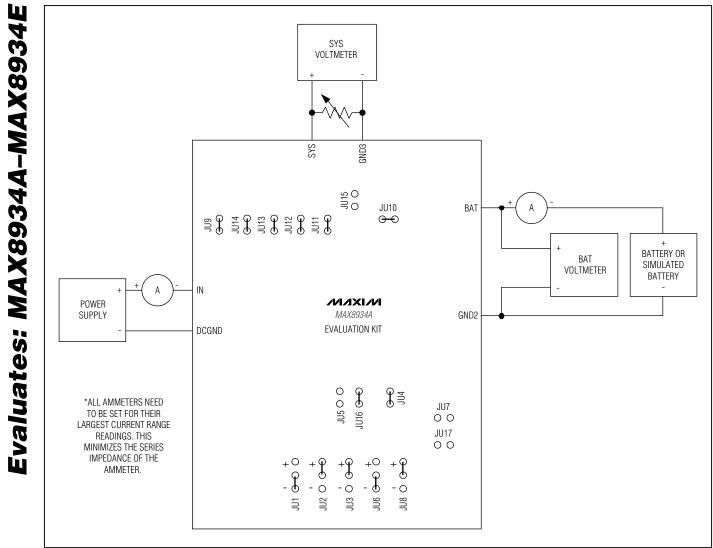

Figure 2. Connection Diagram and Default Jumper Connections

| JUMPER | NODE OR FUNCTION                                      | POSITION                                                                                                    | FUNCTION                                                                                                    |  |
|--------|-------------------------------------------------------|----------------------------------------------------------------------------------------------------|----------------------------------------------------------------------------------------------------|--|
| JU1    | CEN                                                   | Positive (+) to $\overline{\text{CEN}}$                                                                                                    | Charger disabled                                                                                                    |  |
| 301    | CEN                                                   | Negative (-) to CEN*                                                                                                    | Charger enabled                                                                                                    |  |
| JU2    | PEN1                                                  | Positive (+) to PEN1*                                                                                                    | See Tables 2 and 3                                                                                                    |  |
| JU3    | PEN2                                                  | Positive (+) to PEN2*                                                                                                    | See Tables 2 and 3                                                                                                    |  |
| JU4    | VLOGIC                                                | Open                                                                                                    | VLOGIC must be powered externally and cannot exceed 5.5V                                                                                                    |  |
| 304    | VLOGIC                                                | Positive (+) to $\overline{\text{CEN}}$ Charger disabledNegative (-) to $\overline{\text{CEN}}^*$ Charger enabledPositive (+) to PEN1*See Tables 2 and 3Positive (+) to PEN2*See Tables 2 and 3OpenVLOGIC must be powered externally and cannot exceed 5.5VShunt*VLOGIC = VLDOOpen*Fast-charge current = 750mA, R3 is connected from ISET to<br>GND and R4 is not connectedShuntFast-charge current = 1.5A, R3 and R4 are in parallel from ISET<br>to GNDPositive (+) to USUSUSB suspend; an external supply is required for VLOGICNegative (-) to USUS*Not in USB suspendOpen*THM not connected to GNDShuntConnects THMEN to the VLOGIC rail; enables the thermistor<br>circuit in discharge mode and enables the internal THMSW<br>switch, pulling up R7 to THMSWNegative (-) toConnects THMEN to GND; disables the internal THMSW switch |                                                                                                    |  |
| JU5    | ISET (fast-charge                                     | Open*                                                                                                    |                                                                                                    |  |
|        | current adjustment)                                   | Shunt                                                                                                    | Fast-charge current = 1.5A, R3 and R4 are in parallel from ISET to GND                                                                                                    |  |
| JU6    | USUS                                                  | Positive (+) to USUS                                                                                                    | EN     Charger disabled       EN*     Charger enabled       EN1*     See Tables 2 and 3       EN2*     See Tables 2 and 3       VLOGIC must be powered externally and cannot exceed 5.5V       VLOGIC = VLDO       Fast-charge current = 750mA, R3 is connected from ISET to<br>GND and R4 is not connected       Fast-charge current = 1.5A, R3 and R4 are in parallel from ISET<br>to GND       SUS     USB suspend; an external supply is required for VLOGIC       SUS*     Not in USB suspend       THM not connected to GND     Connects THME to the VLOGIC rail; enables the thermistor<br>circuit in discharge mode and enables the internal THMSW<br>switch, pulling up R7 to THMSW       D     Connects THMEN to GND; disables the internal THMSW switch<br>in discharge mode and disables the thermistor monitoring circuit       Disconnects indicator LED D1 from DONE     Connects indicator LED D1 from DONE       Connects indicator LED D2 to CHG     Disconnects indicator LED D2 from CHG       Disconnects indicator LED D4 from DOK     Connects indicator LED D4 from DOK       Connects indicator LED D4 from DOK     Connects indicator LED D4 from DOK       Connects indicator LED D5 from UOK     Connects indicator LED D4 from FLT       Connects indicator LED D5 from UOK     Connects indicator LED D6 from FLT       Connects indi |  |
| 000    | 0000                                                  | Negative (-) to USUS*                                                                                                    | Not in USB suspend                                                                                                    |  |
| JU7    | THM forced "hot"                                      | Open*                                                                                                    | THM not connected to GND                                                                                                    |  |
| 307    |                                                       | Shunt                                                                                                    | Connects THM to GND; forces a THM "hot" state                                                                                                    |  |
| JU8    | THMEN                                                 |                                                                                                    | circuit in discharge mode and enables the internal THMSW                                                                                                    |  |
|        |                                                       |                                                                                                    |                                                                                                    |  |
| JU9    | DONE LED indicator                                    | Open                                                                                                    | Disconnects indicator LED D1 from DONE                                                                                                    |  |
| 009    | Shunt*                                                |                                                                                                    | Connects indicator LED D1 to DONE                                                                                                    |  |
| JU10   | <u>CHC</u> LED indicator                              | Open                                                                                                    | Disconnects indicator LED D2 from CHG                                                                                                    |  |
| 0010   | CHG LED indicator Shunt* Connects indicator LED D2 to |                                                                                                    | Connects indicator LED D2 to CHG                                                                                                    |  |
| JU11   | OT LED indicator                                      | Open                                                                                                    | Disconnects indicator LED D3 from OT                                                                                                    |  |
| JUTT   | OT LED Indicator                                      | Shunt*                                                                                                    | +) to CEN     Charger disabled       -) to CEN*     Charger enabled       -) to CEN*     See Tables 2 and 3       -) to PEN2*     See Tables 2 and 3       pen     VLOGIC must be powered externally and cannot exceed 5.5V       unt*     VLOGIC = VLDO       en*     Fast-charge current = 750mA, R3 is connected from ISET to GND and R4 is not connected       unt     Fast-charge current = 1.5A, R3 and R4 are in parallel from ISET to GND       -) to USUS     USB suspend; an external supply is required for VLOGIC       -) to USUS*     Not in USB suspend       en*     THM not connected to GND       unt     Connects THM to GND; forces a THM "hot" state       connects THMEN to the VLOGIC rail; enables the thermistor circuit in discharge mode and enables the internal THMSW switch, pulling up R7 to THMSW       ve (-) to     Connects Indicator LED D1 from DONE       unt*     Connects indicator LED D1 from DONE       unt*     Connects indicator LED D2 form CHG       unt*     Connects indicator LED D3 form TOT       unt*     Connects indicator LED D4 from DOK       unt*     Connects indicator LED D4 from TOK       unt*     Connects indicator LED D4 from TOK       unt*                                                                                                    |  |
| JU12   | DOK LED indicator                                     | Open                                                                                                    | Disconnects indicator LED D4 from DOK                                                                                                    |  |
| JU12   | DOK LED INDICATOR                                     | Shunt*                                                                                                    | Connects indicator LED D4 to DOK                                                                                                    |  |
| JU13   | UOK LED indicator                                     | Open                                                                                                    | Disconnects indicator LED D5 from UOK                                                                                                    |  |
| 3013   | UUK LED INDICALOI                                     | Shunt*                                                                                                    | Connects indicator LED D5 to UOK                                                                                                    |  |
| JU14   | <u>FLT</u> LED indicator                              | Open                                                                                                    | Disconnects indicator LED D6 from FLT                                                                                                    |  |
| JU14   | FLT LED indicator                                     | Shunt*                                                                                                    | Connects indicator LED D6 to FLT                                                                                                    |  |
| JU15   | OT pullup resistor                                    | Open*                                                                                                    | Disconnects the $\overline{OT}$ pullup resistor (R16) from V <sub>LDO</sub>                                                                                                    |  |
| 0015   | OT pullup resistor                                    | Shunt                                                                                                    | Connects the $\overline{\text{OT}}$ pullup resistor (R16) to V <sub>LDO</sub>                                                                                                    |  |
|        |                                                       | Open                                                                                                    | Disconnects R8 from THM                                                                                                    |  |
| JU16   | THM to GND fixed resistor                             | Shunt*                                                                                                    | sets $V_{THM} = 1/2 \times V_{THMSW}$ ; ensures that JU7 and JU17 are not                                                                                                    |  |
|        | THM to GND                                            | Open*                                                                                                    |                                                                                                    |  |
| JU17   | potentiometer                                         | Shunt                                                                                                    | allows evaluation of battery temperature monitoring thresholds;                                                                                                    |  |

### **Table 1. Jumper Functions**

\*Default position.

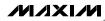

### Charger Enable Input (CEN)

Jumper JU1 controls the enable signal for the battery charger. Install JU1 between the negative terminal (-) and  $\overline{CEN}$  to enable the charger. Install JU1 between the positive terminal (+) and  $\overline{CEN}$  to disable the charger. Note that if no battery is connected and the charger is disabled, VSYS, VBATT, and VLDO decay to 0V. If a battery is connected and the charger is disabled, VSYS tracks VBATT, and VLDO = 3.3V. If VSYS < 3.3V, then VLDO tracks VSYS.

### Setting the Input-Current Limit (DC Input Path)

The DC charging path can be programmed either as an adapter input or a USB input. Install jumper JU2 between the positive terminal (+) and PEN1 to program the DC input as an adapter input. Install JU2 between the negative terminal (-) and PEN1 to program the DC input as a USB input.

Jumper JU3 (PEN2) sets the input-current limit when the DC input is configured as a USB input. Install JU3

between the positive terminal (+) and PEN2 to set the input-current limit to 500mA (max). Install JU3 between the negative terminal (-) and PEN2 to set the input-current limit to 100mA (max). Jumper JU6 programs the state of the USUS input.

Resistor R2 sets the maximum input current when the DC input is configured as an adapter input. The EV kit default value of R2, or RPSET (1.5k $\Omega$ ), programs the input-current limit to 2A. The minimum value of R2 should be 2k $\Omega$  when evaluating the MAX8934D.

### Setting the Input-Current Limit (USB Input Path)

The USB charging path can be programmed only as a USB input. Jumper JU3 (PEN2) sets the input-current limit for the USB input. Install JU3 between the positive terminal (+) and PEN2 to set the USB input-current limit to 500mA (max), or between the negative terminal (-) and PEN2 to set the USB input-current limit to 100mA (max). Jumper JU6 programs the state of the USUS input.

# Table 2. Charger Control Signal Truth Table (MAX8934A/B/C/E) (THM Cold Threshold (T2) > THM Hot Threshold (T3))

| POWER<br>SOURCE           | DOK                | UOK       | PEN1<br>(JU2) | PEN2<br>(JU3) | USUS<br>(JU6) | DC INPUT-<br>CURRENT LIMIT                  | USB INPUT-<br>CURRENT LIMIT | MAXIMUM CHARGE<br>CURRENT** |
|---------------------------|--------------------|-----------|---------------|---------------|---------------|---------------------------------------------|-----------------------------|-----------------------------|
| AC adapter at DC input    | L                  | х         | H*            | Х             | Х             | 3000V/Rpset                                 |                             | 3000V/RISET                 |
|                           | L                  | Х         | L             | H*            | L*            | 475mA USB input off; D<br>input has priorit |                             | 475mA                       |
| USB power at<br>DC input  | L                  | Х         | L             | L             | L             | 95mA                                        | input has phonty            | 95mA                        |
|                           | L                  | Х         | L             | Х             | Н             | USB suspend                                 |                             | 0                           |
| USB power at              | power at H L X H L |           | 475mA         | 3000V/RISET   |               |                                             |                             |                             |
| USB input; DC             | Н                  | H L X L L |               | 95mA          | SUUUV/RISET   |                                             |                             |                             |
| unconnected               | Н                  | L         | Х             | Х             | Н             | No DC input                                 | USB suspend                 | 0                           |
| DC and USB<br>unconnected | н                  | Н         | Х             | Х             | Х             |                                             | No USB input                | 0                           |

H = A shunt from the positive pin to the center pin of the respective jumper (e.g., H on PEN1 is a jumper from positive to the center pin of PEN1).

L = A shunt from the negative pin to the center pin of the respective jumper.

X = Don't care.

\*Initial position on the EV kit.

\*\*Charge current cannot exceed the input-current limit. Charge current may be less than the maximum charge current if the total SYS and BATT load exceeds the input-current limit.

# Evaluates: MAX8934A-MAX8934E

NOTES

# MAX8934A Evaluation Kit

# Table 3. Charger Control Signal Truth Table (MAX8934D)(THM Cold Threshold (T2) > V<sub>THM</sub> > THM Hot Threshold (T3))

DC INPUT

101

| Absolute maximum | n rating |     | 16V                               |               |               | 9V                                           |                                                                | -                            |
|------------------|----------|-----|-----------------------------------|---------------|---------------|----------------------------------------------|----------------------------------------------------------------|------------------------------|
| Input-current li | mit      |     | y RPSET,<br>I2, and U<br>2A (max) | SUS;          |               | PSET, PEN1, PEN2,<br>and USUS;<br>1.5A (max) | PSET sets the same input-current<br>limit for DC and USB paths |                              |
| POWER SOURCE     | DOK      | υοκ | PEN1<br>(JU2)                     | PEN2<br>(JU3) | USUS<br>(JU6) | DC INPUT-<br>CURRENT LIMIT                   | USB INPUT-<br>CURRENT<br>LIMIT                                 | MAXIMUM<br>CHARGE<br>CURRENT |
| AC adapter at DC | L        | Х   | H*                                | Х             | Х             | 3000V/R <sub>PSET</sub>                      | USB input off;<br>DC input has                                 | 3000V/RISET                  |
|                  | L        | Х   | Н                                 | Х             | Х             | 3000V/R <sub>PSET</sub>                      |                                                                | 3000V/RISET                  |
| LICP power at DC | L        | Х   | L                                 | H*            | L*            | 475mA                                        |                                                                | 475mA                        |
| USB power at DC  | L        | Х   | L                                 | L             | L             | 95mA                                         | priority                                                       | 95mA                         |
|                  | L        | Х   | L                                 | Х             | Н             | USB suspend                                  |                                                                | 0                            |
|                  | Н        | L   | Н                                 | Н             | L             |                                              | 3000V/R <sub>PSET</sub>                                        | 3000V/RISET                  |
| USB power at     | Н        | L   | Н                                 | L             | L             |                                              | 600V/Rpset                                                     | 3000V/RISET                  |
| USB;             | Н        | L   | L                                 | Н             | L             |                                              | 475mA                                                          | 475mA                        |
| DC open          | Н        | L   | L                                 | L             | L             | No DC input 95mA                             | 95mA                                                           | 95mA                         |
|                  | Н        | L   | Х                                 | Х             | Н             | ]                                            | USB suspend                                                    | 0                            |
| DC and USB open  | Н        | Н   | Х                                 | Х             | Х             |                                              | No USB input                                                   | 0                            |

**USB INPUT** 

H = A shunt from the positive pin to the center pin of the respective jumper.

L = A shunt from the negative pin to the center pin of the respective jumper.

X = Don't care.

\*Initial position on the EV kit.

FEATURE

\*\*Charge current cannot exceed the input-current limit. Charge current may be less than the maximum charge current if the total SYS and BATT load exceeds the input-current limit.

### Setting the Fast-Charge Current

Resistors R3 and R4 set the fast-charge current limit for the MAX8934A. Installing jumper JU5 connects both resistors in parallel, allowing a fast-charge current of up to 1.5A (when the DC input is configured for > 1.5A input-current limit). Removing JU5 allows a fast-charge current of 750mA. Other fast-charge currents can be set by changing the R3 and R4 resistances. Use the following equation:

ICHGMAX = 3000V/R3 (JU5 not installed)

### **Using the Thermistor Monitor**

The MAX8934A provides a thermistor monitor circuit that automatically adjusts either the fast-charge current or the charge termination voltage, depending on the voltage at the THM input. Tables 2 and 3 are true when THM cold threshold (T2) > VTHM > THM hot threshold (T3). If VTHM is outside this range, refer to the MAX8934A–MAX8934E IC data sheet for additional details.

A 100k $\Omega$  pullup resistor (R7) to THMSW provides the bias to a thermistor (allowing ambient temperature to control the charger behavior), a fixed 100k $\Omega$  pulldown resistor (JU16, for easiest evaluation of other charger functionality), or a potentiometer (JU17, for adjusting THM voltage manually).

The THMEN input determines whether the THMSW switch is enabled, providing bias to  $100k\Omega$  pullup resistor R7. If a valid input source is present, the state of the THMEN pin is ignored, and the  $100k\Omega$  pullup resistor is always biased. If no valid input source is connected, and only a battery is present, then jumper JU8 controls the state of the thermistor bias. Install JU8 between the positive terminal (+) and THMEN to enable the thermistor bias. Install JU8 between the negative terminal (-) and THMEN to disable the thermistor bias when only a battery is present.

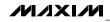

Jumper JU7 allows intentional introduction of a temperature fault condition. Install JU7 to force a THM "hot" state, where the charger immediately stops charging the battery. When the battery is being discharged, this is a simple way of evaluating the  $\overline{OT}$  functionality.

When using alternate resistance and/or beta thermistors other than the two shown in the component list, then the circuit of Figure 3 might result in temperature trip thresholds different from the nominal values. In this case, R21 and R22 of Figure 3 allow for compensating the thermistor in order to shift the temperature trip thresholds back to the nominal value. In general, smaller values of R21 shift all the temperature trip thresholds down. However, the lower-temperature thresholds are affected more then the higher-temperature thresholds. Furthermore, larger values of R22 shift all the temperature trip thresholds up. However, the higher-temperature thresholds are affected more than the lower-temperature thresholds. For more details, refer to the MAX8934A–MAX8934E IC data sheet.

The general relation of thermistor resistance to temperature is defined by the following equation:

$$R_{THM} = R_{25 \times e} \left( \beta \times \left( \frac{1}{T + 273^{\circ}C} - \frac{1}{298^{\circ}C} \right) \right)$$

where:

RTHM = Resistance in  $\Omega$  of the thermistor at temperature T in Celsius.

 $R_{25}$  = Resistance in  $\Omega$  of the thermistor at +25°C.

 $\beta$  = Material constant of the thermistor, which typically ranges from 3000K to 5000K.

T = Temperature of the thermistor in °C.

### Pullup Supply for Logic Inputs and Indicators/Fault Flags

The EV kit provides two options for biasing the logic inputs and the open-drain indicators. Either the LDO output or an external logic supply can be used to provide this bias. Install jumper JU4 to use  $V_{LDO}$  as the bias source; otherwise, connect an external supply (2.5V to 5.5V) to  $V_{LOGIC}$  to serve as the bias source.

When evaluating the USB suspend behavior with no battery connected, it is required that an external  $V_{LOGIC}$  supply be used.

### **Open-Drain Indicators**

The DONE, CHG, OT, DOK, UOK, and FLT indicators all utilize the VLOGIC bias supply for their respective pullup voltages. Jumpers JU9–JU14 connect the LED indicators to each of the open-drain flags. JU15 (OT only) connects a pullup resistor. Table 1 summarizes the functions of each jumper.

### **Charge Timers**

A fault timer prevents the battery from charging indefinitely. The prequalification and fast-charge timers are controlled by the capacitance at CT (C3) (THM cold threshold (T2) < VTHM < THM hot threshold (T3)).

$$PREQUAL: t_{PQ} = 30min \times \frac{C3}{0.068\mu F}$$

FAST CHARGE : 
$$t_{FC} = 300 \text{min} \times \frac{C3}{0.068 \mu \text{F}}$$

TOP-OFF:  $t_{TO} = 15s$  (60min for the MAX8934B and MAX8934D)

#### **EV Kit Temperature Range**

The PCB and components of the EV kit allow operation with ambient temperatures from -25°C to +85°C. Remove LEDs D1–D6, or open jumpers JU9–JU14, to increase the ambient temperature operating range from -30°C to +85°C.

### Evaluating the MAX8934B, MAX8934C, MAX8934D, and MAX8934E

The EV kit comes with the MAX8934A installed, but can also be used to evaluate the MAX8934B, MAX8934C, MAX8934D, and MAX8934E. To evaluate these ICs, carefully remove the MAX8934A (U1) from the EV kit and replace with the MAX8934\_. No other component change is required except when using the MAX8934D. The MAX8934D requires that R2 be removed and replaced with a  $2k\Omega$  (min) resistor. Request a free sample of the MAX8934\_ when ordering the EV kit.

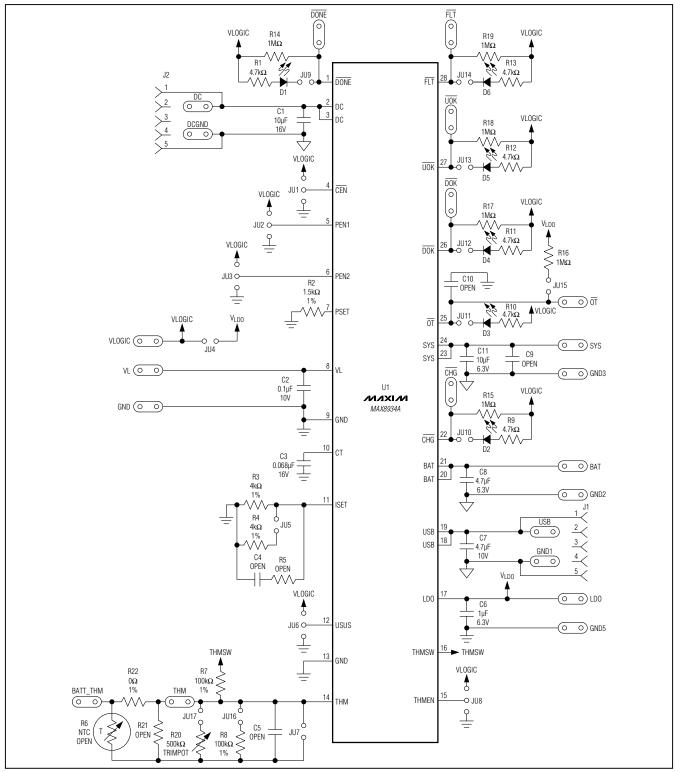

Figure 3. MAX8934A EV Kit Schematic

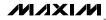

Evaluates: MAX8934A-MAX8934E

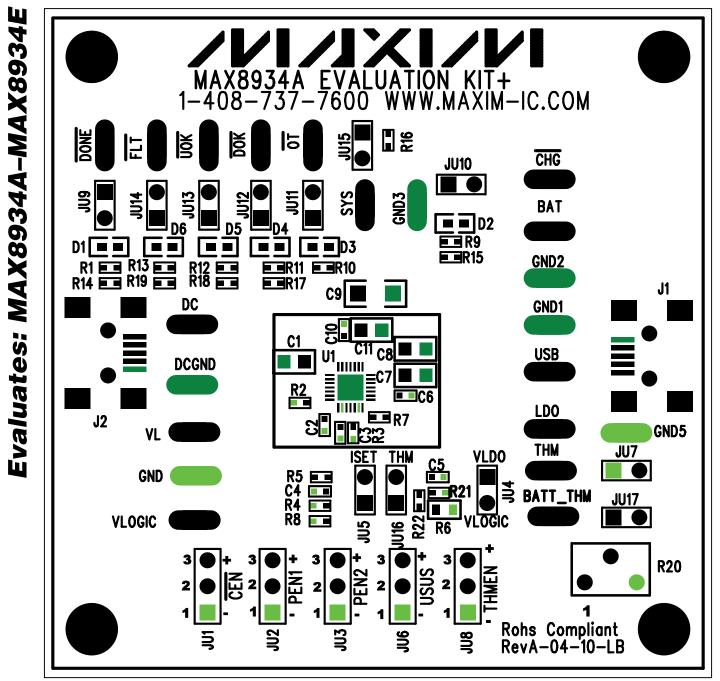

Figure 4. MAX8934A EV Kit Component Placement Guide—Top Layer

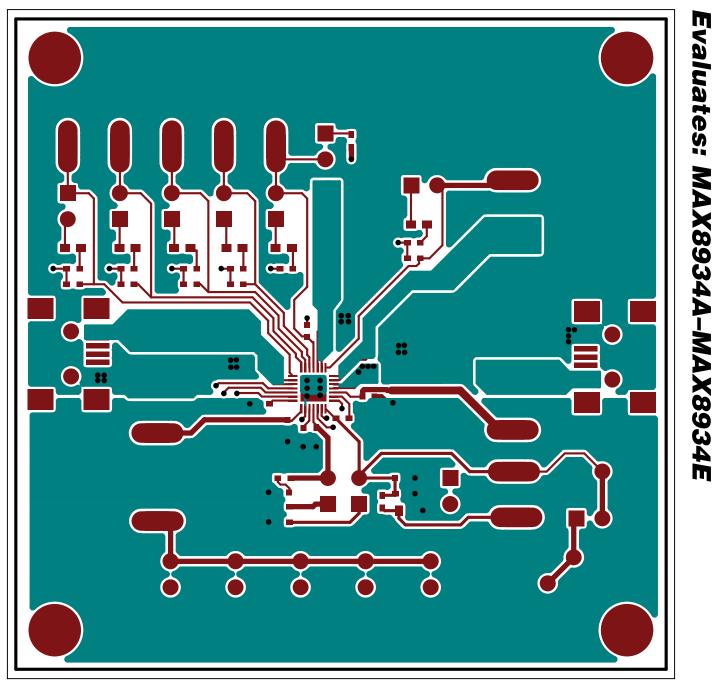

Figure 5. MAX8934A EV Kit PCB Layout—Top Layer

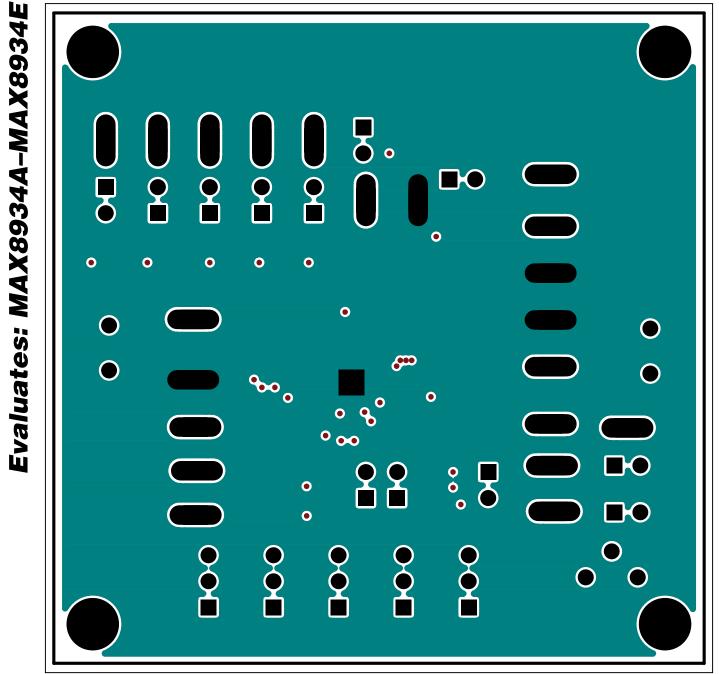

Figure 6. MAX8934A EV Kit PCB Layout—Inner Layer 2

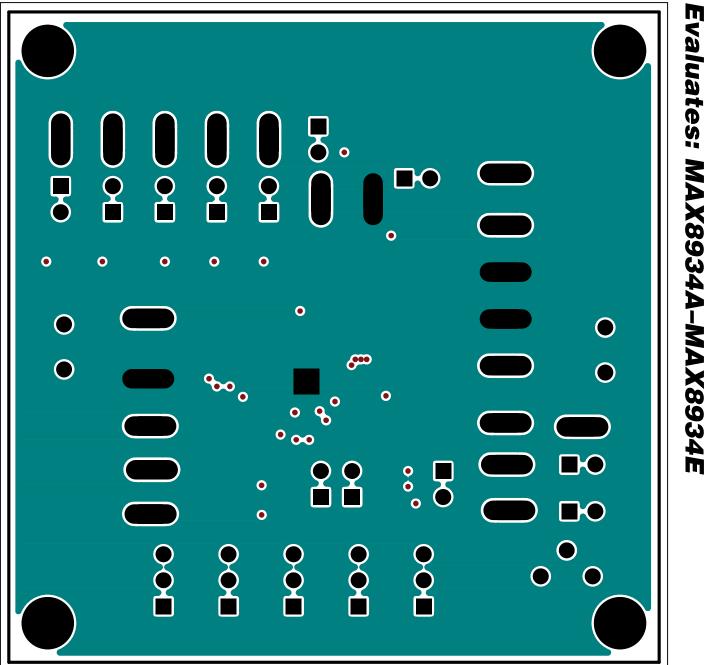

Figure 7. MAX8934A EV Kit PCB Layout—Inner Layer 3

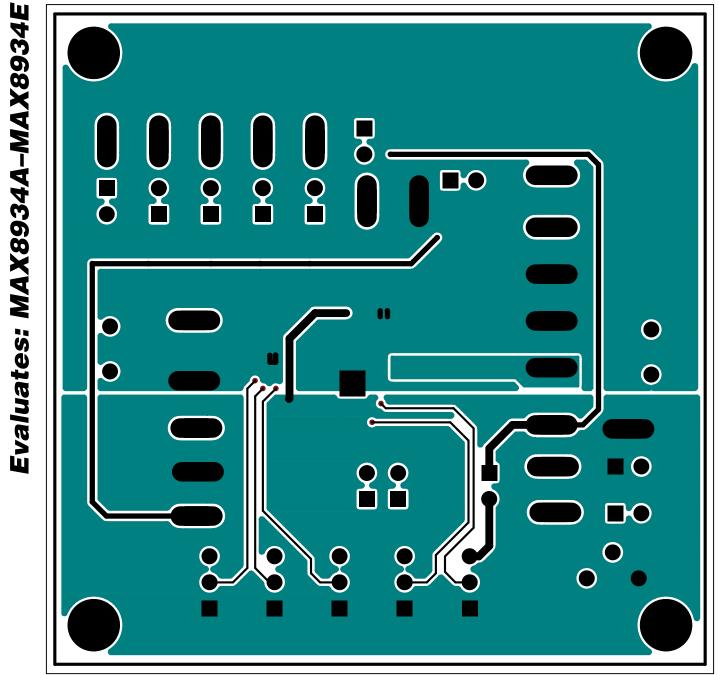

Figure 8. MAX8934A EV Kit PCB Layout—Bottom Layer

### **Revision History**

| REVISION | REVISION | DESCRIPTION     | PAGES   |
|----------|----------|-----------------|---------|
| NUMBER   | DATE     |                 | CHANGED |
| 0        | 6/10     | Initial release | —       |

Maxim cannot assume responsibility for use of any circuitry other than circuitry entirely embodied in a Maxim product. No circuit patent licenses are implied. Maxim reserves the right to change the circuitry and specifications without notice at any time.

Maxim Integrated Products, 120 San Gabriel Drive, Sunnyvale, CA 94086 408-737-7600 \_\_

© 2010 Maxim Integrated Products

Maxim is a registered trademark of Maxim Integrated Products, Inc.

\_ 15